# Programming with R

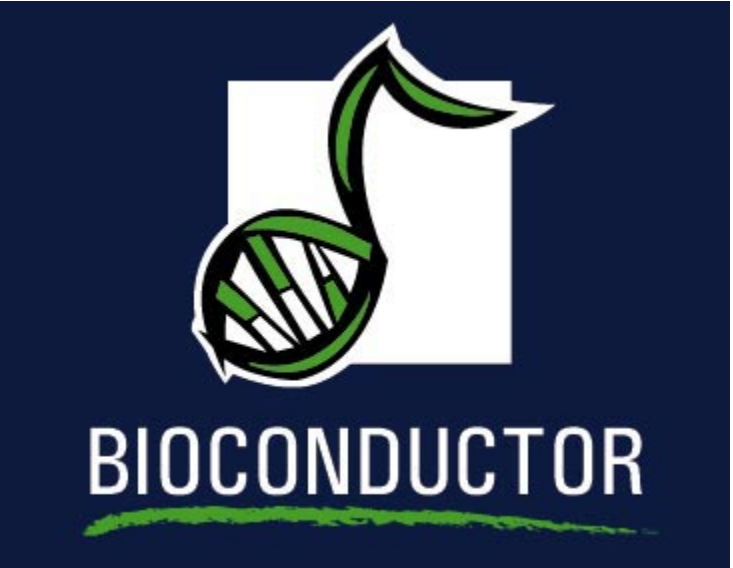

# Educational Materials ©2006 S. Falcon, R. Ihaka, and R. Gentleman

Data Structures

- R has a rich set of *self-describing* data structures.
	- > class(z)
	- [1] "character"
	- > class(x)
	- [1] "data.frame"
	- $> x[1:2, ]$ 
		- type time
	- 1 case 0.822737
	- 2 case 1.964191
- There is no need to declare the types of the variables.

Data Structures (continued)

- vector arrays of the same type
- list can contain objects of different types
- environment hashtable
- data.frame table-like
- factor categorical
- Classes arbitrary record type
- **•** function

Atomic Data Structures

- In R, vectors are the "base" type, not scalars.
- A vector contains an indexed set of values that are all of the same type:
	- logical
	- numeric
	- complex
	- character
- The numeric type can be further broken down into *integer*, single, and *double* types (but this is only important when making calls to foreign functions, eg. C or Fortran.)

#### Creating Vectors

There are two symbols that can be used for assignment:  $\leq$  and  $\equiv$ .

 $> v \leftarrow 1$ > v [1] 1  $> v \leftarrow c(1, 2, 3)$ > v [1] 1 2 3  $> s < -$  "a string"  $> t <$ - TRUE > length(letters) [1] 26 > letters

[1] "a" "b" "c" "d" "e" "f" "g" "h" "i" "j" "k" "l" "m" "n" "o" "p" [17] "q" "r" "s" "t" "u" "v" "w" "x" "y" "z"

Creating Vectors with Functions

- $\bullet\,$ c concatenate
- seq (also :) and  $rep$  patterns
- vector new vector with default value.
- $>$  seq(1, 3) [1] 1 2 3 > 1:3 [1] 1 2 3  $> rep(c(1, 2), 3)$ [1] 1 2 1 2 1 2 > vector(mode = "character", length = 5)  $[1]$  "" "" "" "" ""

Matrices and Arrays

- Can be created using matrix and array.
- Are represented as a vector with a dimension attribute.
- R is column oriented for matrices.

Matrix Examples

 $> x \leftarrow matrix(1:10, nrow = 2)$  $> dim(x)$ [1] 2 5  $> x$ [,1] [,2] [,3] [,4] [,5] [1,] 1 3 5 7 9 [2,] 2 4 6 8 10  $>$  as. vector(x) [1] 1 2 3 4 5 6 7 8 9 10

#### Naming

The elements of a vector can (and often should) be given names. Names can be specified

- at creation time
- using names, dimnames, rownames, colnames

```
> x < -c(a = 0, b = 2)> xa b
0 2
> names(x) <- c("Australia", "Brazil")
> xAustralia Brazil
       0 2
```
#### Naming (continued)

 $> x < -$  matrix( $c(4, 8, 5, 6)$ , nrow = 2) > dimnames(x) <- list(c("2005", "2006"), c("plane", "bus")) > x

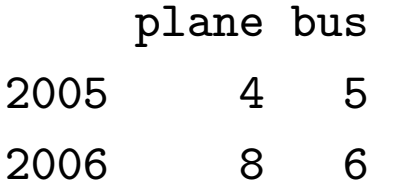

## Subsetting

- One of the most powerful features of R is its ability to manipulate subsets of vectors and arrays.
- Subsetting is indicated by  $[, ]$ .
- Note that [ is actually a function (try get("[")). The behavior can be customized for particular classes of objects.

Subsetting with Positive Indices

- A subscript consisting of a vector of positive integer values is taken to indicate a set of indices to be extracted.
	- $> x \leftarrow 1:10$  $> x[2]$ [1] 2  $> x[1:3]$ [1] 1 2 3
- A subscript which is larger than the length of the vector being subsetted produces an NA in the returned value.

> x[9:11]

[1] 9 10 NA

Subsetting with Positive Indices (continued)

• Subscripts which are zero are ignored and produce no corresponding values in the result.

 $> x[0:1]$ 

[1] 1

```
> x[c(0, 0, 0)]
```
numeric(0)

Subscripts which are NA produce an NA in the result.

 $> x[c(10, 2, MA)]$ [1] 10 2 NA

Assignments with Positive Indices

• Subset expressions can appear on the left side of an assignment. In this case the given subset is assigned the values on the right (recycling the values if necessary).

$$
> x[2] < -200
$$
  
\n
$$
> x[8:10] < -10
$$
  
\n
$$
> x
$$
  
\n[1] 1 200 3 4 5 6 7 10 10 10

 If a zero or NA occurs as a subscript in this situation, it is ignored.

Subsetting with Negative Indexes

- A subscript consisting of a vector of negative integer values is taken to indicate the indices which are not to be extracted.  $> x[-(1:3)]$ 
	- [1] 4 5 6 7 10 10 10
- Subscripts which are zero are ignored and produce no corresponding values in the result.
- NA subscripts are not allowed.
- Positive and negative subscripts cannot be mixed.

Assignments with Negative Indexes

• Negative subscripts can appear on the the left side of an assignment. In this case the given subset is assigned the values on the right (recycling the values if necessary).

$$
> x = 1:10
$$
  
\n
$$
> x[-(8:10)] = 10
$$
  
\n
$$
> x
$$
  
\n[1] 10 10 10 10 10 10 10 8 9 10

- Zero subscripts are ignored.
- NA subscripts are not permitted.

Subsetting by Logical Predicates

- Vector subsets can also be specified by a logical vector of TRUEs and FALSEs.
	- $> x = 1:10$
	- $> x > 5$

[1] FALSE FALSE FALSE FALSE FALSE TRUE TRUE TRUE TRUE TRUE  $> x[x > 5]$ 

[1] 6 7 8 9 10

- NA values used as logical subscripts produce NA values in the output.
- The subscript vector can be shorter than the vector being subsetted. The subscripts are recycled in this case.
- The subscript vector can be longer than the vector being subsetted. Values selected beyond the end of the vector produce NAs.

Subsetting by Name

 If a vector has named elements, it is possible to extract subsets by specifying the names of the desired elements.

 $> x < -c(a = 1, b = 2, c = 3)$  $> x[c("c", "a", "foo")]$ c a <NA> 3 1 NA

- If several elements have the same name, only the first of them will be returned.
- Specifying a non-existent name produces an NA in the result.

#### Exercises

- 1. Determine (precisely) how R handles non-integer subscripts (e.g. 1.2). How might this produce problems?
- 2. What value do the following expressions produce.

 $x = 1:10$  $x[-11]$ 

- 3. How could you choose all elements of a vector which have odd subscripts? Even subscripts?
- 4. How are complex subscripts treated?

Subsetting matrices

- when subsetting a matrix, missing subscripts are treated as if all elements are named; so x[1,] corresponds to the first row and x[,3] to the third column.
- for arrays, the treatment is similar, for example  $y$ [,1,].
- these can also be used for assignment,  $x[1,]=20$

Subsetting Arrays

- Rectangular subsets of arrays obey similar rules to those which apply to vectors.
- One point to note is that arrays can be treated as either matrices or vectors. This can be quite useful.

```
> x = matrix(1:9, ncol = 3)> x[x > 6][1] 7 8 9
> x[row(x) > col(x)] = 0> x[,1] [,2] [,3][1,] 1 4 7
[2,] 0 5 8
[3,] 0 0 9
```
Custom Subsetting Example

- > library("Biobase")
- > data(sample.ExpressionSet)

> class(sample.ExpressionSet)

[1] "ExpressionSet"

attr(,"package")

[1] "Biobase"

> dim(sample.ExpressionSet)

Rows Samples

500 26

- > slotNames(sample.ExpressionSet)
- [1] "assayData" "phenoData" "experimentData" [4] "annotation"

Custom Subsetting Example

> sample.ExpressionSet

```
Instance of ExpressionSet
```
assayData

Storage mode: lockedEnvironment

```
featureNames: AFFX-MurIL2_at, AFFX-MurIL10_at, AFFX-MurIL4_at,
Dimensions:
```
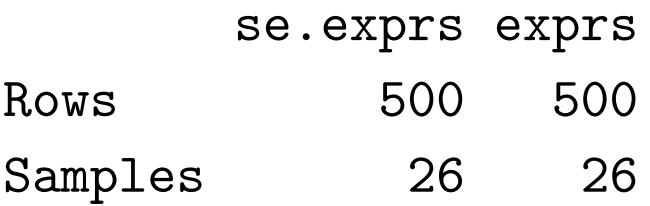

phenoData

```
sampleNames: A, B, C, ..., Y, Z (26 total)
varLabels:
```

```
sex: Female/Male
```
type: Case/Control score: Testing Score

Experiment data Experimenter name: Pierre Fermat Laboratory: Francis Galton Lab Contact information: pfermat@lab.not.exist Title: Smoking-Cancer Experiment URL: www.lab.not.exist PMIDs:

Abstract: A 8 word abstract is available. Use 'abstract' method.

```
Annotation [1] "hgu95av2"
```
Custom Subsetting Example

```
> sample.ExpressionSet[1:2, 2:5]
```

```
Instance of ExpressionSet
```
assayData

Storage mode: lockedEnvironment

featureNames: AFFX-MurIL2\_at, AFFX-MurIL10\_at

Dimensions:

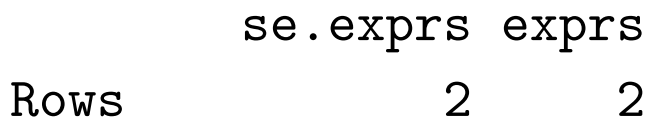

Samples 4 4

phenoData

sampleNames: B, C, D, E varLabels:

```
sex: Female/Male
```
type: Case/Control score: Testing Score

Experiment data Experimenter name: Pierre Fermat Laboratory: Francis Galton Lab Contact information: pfermat@lab.not.exist Title: Smoking-Cancer Experiment URL: www.lab.not.exist PMIDs:

Abstract: A 8 word abstract is available. Use 'abstract' method.

```
Annotation [1] "hgu95av2"
```
Vectorized Arithmetic

• Most arithmetic operations in the R language are vectorized. That means that the operation is applied element-wise.

```
> 1:3 + 10:12
```
[1] 11 13 15

• In cases where one operand is shorter than the other the short operand is recycled, until it is the same length as the longer operand.

```
> 1 + 1:5[1] 2 3 4 5 6
> paste(1:5, "A", sep = "")
[1] "1A" "2A" "3A" "4A" "5A"
```
• Many operations which need to have explicit loops in other languages do not need them with R. You should vectorize any functions you write.

### Lists

- $\bullet$  In addition to atomic vectors, R has a number of *recursive* data structures. Among the important members of this class are lists and environments.
- A list is a vector which can contain vectors and other lists (in fact arbitrary R objects) as elements. In contrast to atomic vectors, whose elements are homogeneous, lists and environments contain heterogeneous elements.

```
> 1st = list(a = 1:3, b = "a list")
> lst
\$a[1] 1 2 3
$<sub>b</sub>[1] "a list"
```
Environments

• One difference between lists and environments is that there is no concept of ordering in an environment. All objects are stored and retrieved by name.

```
> e1 = new.env(hash = TRUE)
> e1[["a"]] <- 1:3
> assign("b", "a list", e1)
> ls(e1)
[1] "a" "b"
```
 Another difference is that for lists partial matching of names is used, for environments it is not.

Subsetting and Lists

- Lists are useful as containers for grouping related thing together (many R functions return lists as their values).
- Because lists are a recursive structure it is useful to have two ways of extracting subsets.
- The [ ] form of subsetting produces a sub-list of the list being subsetted.
- The [[ ]] form of subsetting can be used to extract a single element from a list.

List Subsetting Examples

Using the [ ] operator to extract a sublist.

> lst[1]

\$a

[1] 1 2 3

- Using the [[ ]] operator to extract a list element. > lst[[1]] [1] 1 2 3
- As with vectors, indexing using logical expressions and names are also possible.

List Subsetting by Name

- The dollar operator provides a short-hand way of accessing list elements by name. This operator is different from all other operators in R, it does not evaluate its second operand (the string).
	- > lst\$a [1] 1 2 3 > lst[["a"]]
	- [1] 1 2 3
- For these accessors partial matching (!) is used.

Environment Accessing Elements

- Access to elements in environments can be through, get, assign, mget.
- You can also use the dollar operator and the [[ ]] operator, with character arguments only. No partial matching is done.  $> e1$ \$a [1] 1 2 3 > e1[["b"]]
	- [1] "a list"

Assigning values in Lists and Environments

 Items in lists and environments can be replaced in much the same way as items in vectors are replaced.

```
> lst[[1]] = list(2, 3)
> lst[[1]]
[1][1] 2
[[2]]
[1] 3
> e1$b = 1:10> e1$b
 [1] 1 2 3 4 5 6 7 8 9 10
```
# Data Frames

- Data frames are a special R structure used to hold a set of related variables. They are the R representation of a statistical data matrix. In a data.frame, the observations are the rows and the covariates are the columns.
- Data frames can be treated like matrices, and indexed with two subscripts. The first subscript refers to the observation, the second to the variable.
- Data frames are really lists, and list subsetting can also be used on them.

```
Data Frames (continued)
> df <- data.frame(type = rep(c("case", "control"), c(2,
+ 3), time = rexp(5))
> df
```

```
type time
1 case 0.5388906
2 case 1.8223102
3 control 1.2595001
4 control 0.4415987
5 control 1.8353047
> df$time
[1] 0.5388906 1.8223102 1.2595001 0.4415987 1.8353047
> names (df)[1] "type" "time"
> rn \leq paste("id", 1:5, sep = "")
> rownames(df) <- rn
> df[1:2, ]type time
id1 case 0.5388906
id2 case 1.8223102
```
#### Classes

- A class consists of a set of slots each containing a specific type (character, numeric, etc.).
- methods can be defined for classes. A rectangle class that has slots for length and width could have an area method.
- Slots are accessed using  $\mathcal{Q}$ , but accessor methods are preferred.

```
Classes (example)
> setClass("Person", representation(name = "character",
+ height = "numeric", country = "character"))
[1] "Person"
> p <- new("Person", name = "Alice", height = 5, country = "UK")
> pAn object of class "Person"
Slot "name":
[1] "Alice"
Slot "height":
[1] 5
Slot "country":
[1] "UK"
> p@name
[1] "Alice"
```
Getting Help There are a number of ways of getting help:

- help and ?: help("data.frame")
- help.search, apropos
- RSiteSearch (requires internet connection)
- help.start
- sessionInfo
- Online manuals
- Mailing lists (sessionInfo)

## Packages

- In R one of primary mechanisms for distributing software is via packages
- CRAN is the major repository for getting packages.
- You can either download packages manually or use install.packages or update.packages to install and update packages.
- In addition, on Windows and in some other GUIs, there are menu items that facilitate package downloading and updating.
- It is important that you use the R package installation facilities. You cannot simply unpack the archive in some directory and expect it to work.

# Packages - Bioconductor

- Bioconductor packages are hosted in CRAN-style repositories and are accessible using install.packages.
- The most reliable way to install Bioconductor packages (and their dependencies) is to use biocLite.
- Bioconductor has both a release branch and a development branch. Each Bioconductor release is compatible with a specific R release.
- Bioconductor packages all have vignettes.

## Packages

- Having, and needing many more packages can cause some problems.
- When packages are loaded into R, they are essentially attached to the search list, see search.
- This greatly increases the probabilities of variable masking, that is one package provides a function that has the same name as a different function in another package.
- Name spaces were introduced in R 1.7.0 to provide tools that would help alleviate some of the problems.

Control-Flow R has a standard set of control flow functions:

- Looping: for, while and repeat.
- Conditional evaluation: if and switch.

Two Useful String Functions

- 1. Concatenate strings: paste
- 2. Search strings: grep

Example: paste  $> s < -c("a", "b", "c")$  $>$  paste(s, "X", sep = "\_") [1] "a\_X" "b\_X" "c\_X" > paste(s, collapse = ", ") [1] "a, b, c"

Example: grep

- > library("ALL")
- > data(ALL)
- > class(ALL\$mol.biol)

[1] "factor"

> negIdx <- grep("NEG", ALL\$mol.biol) > negIdx[1:10]

[1] NA NA NA NA NA NA NA NA NA NA

The apply Family

- A natural programming construct in R is to apply the same function to elements of a list, of a vector, rows of a matrix, or elements of an environment.
- The members of this family of functions are different with regard to the data structures they work on and how the answers are dealt with.
- Some examples, apply, sapply, lapply, mapply, eapply.

# Using apply

- apply applies a function over the margins of an array.
- For example,

>  $apply(x, 2, mean)$ computes the column means of a matrix x, while >  $\text{apply}(x, 1, \text{median})$ computes the row medians.

• (apply) is implemented in a way which avoids the overhead associated with looping. (But it is still slow and you might use rowSums or colSums).

Writing Functions

- Writing R functions provides a means of adding new functionality to the language.
- Functions that a user writes have the same status as those which are provided with R.
- Reading the functions provided with the R system is a good way to learn how to write functions.
- If a user chooses she can make modifications to the system functions and use her modified ones, in preference to the system ones.

# A Simple Function

 $\bullet\,$  Here is a function that computes the square of its argument.

```
> square = function(x) x * x> square(10)
[1] 100
```
 Because the underlying arithmetic is vectorized, so is this function.

```
> square(1:4)
```
[1] 1 4 9 16

Composition of Functions

 $\bullet\,$  Once a function is defined, it is possible to call it from other functions.

```
> sumsq = function(x) sum(square(x))
```

```
> sumsq(1:10)
```
[1] 385

Returning Values

- Any single R object can be returned as the value of a function; including a function.
- If you want to return more than one object, you should put them in a list (usually with names), or an S4 object, and return that.
- The value returned by a function is either the value of the last statement executed, or the value of an explicit call to return.
- return takes a single argument, and can be called from any where in a function.
- return is lexically scoped, and can be passed out to other functions, to effect non-local returns.

Control of Evaluation

- In some cases you want to evaluate a function that may fail, but you do not want to exit from the middle of an evaluation.
- In these cases the function  $try$  can be used.
- try(expr) will either return the value of the expression expr, or an object of class try-error
- tryCatch provides a much more substantial mechanism for condition handling and error recovery.

# Name Spaces

- Name spaces were introduced in R 1.7.0, see R News, Vol  $3/1$ for more details.
- They provide a mechanism that allows package writers to control what functions they import (and hence use) and export (and hence let others use).
- Related functions: loadedNamespaces and ::.

Object Oriented Programming

- Object oriented programming is a style of programming where one attempts to have software reflections of real-world objects and to write functions (methods) that operate on these objects.
- The R language has two different object oriented paradigms, one S3 is older and should not be used for new projects. The second, S4 is newer and is currently under active development.
- These objects systems are more like OOP in Scheme, Lisp or Dylan than they are like OOP in Java or C++.

#### Classes

- In OOP there are two basic ingredients, objects and methods.
- An object is an instance of a class, and most OOP implementations have mechanisms to ensure that all objects of a particular class have some common characteristics.
- In most implementations there is some notion of inheritance or class extension. Class B is said to extend class A if a member of B has all the attributes that a member of A does, plus some other attributes.

## Generic Functions

- A generic function is an interface, or a dispatcher, that examines the type or class of its arguments and invokes the most appropriate method.
- A method is registered with a generic function, by indicating its existence together with the number and types (classes) of its arguments.
- In the previous example, if a generic function is called with an instance of class B and there is no class B method, a class A method could be used.

# S3

- S3 OOP has no real mechanism for defining classes or for creating objects from a specific class.
- One can make any object an instance of class foo, by assigning a class attribute,  $class(x) = "foo".$
- S3 handles inheritance by setting several different class attributes (but these are not always handled correctly).
- S3 is not suitable for the development of large scale complex systems.

### S3 Generic Functions

• The relationship between a generic function and its methods is done by a naming convention. The generic function must have a call to UseMethod and the method must have a name that is the name of the generic function concatenated with the name of the class, with the two names separated by a dot.

```
> mean
function (x, \ldots)UseMethod("mean")
<environment: namespace:base>
> methods("mean")
[1] mean.Date mean.POSIXct mean.POSIXlt mean.data.frame
[5] mean.default mean.difftime
```
### References

- The New S Language, Statistical models in S, Programming with Data, by John Chambers and various co-authors.
- Modern Applied Statistics, S Programming by W. N. Venables and B. D. Ripley.
- Introductory Statistics with R by P. Dalgaard.
- Data Analysis and Graphics Using R by J. Maindonald and J. Braun.